#### Alive Dead Media: Pixel Graphics

Tero Heikkinen/The University of the Arts Helsinki

#### Cases:

Sinclair ZX Spectrum (Today)
Amstrad CPC (Tomorrow)

- ZX Spectrum examples
- Multipaint: pixeling practice

#### Sinclair ZX Spectrum in 1982

A sequel to Sinclair ZX80, ZX81 (1Kb computers with no pixel graphics)

- 16K ROM and 48K RAM
- 256 x 192 pixel graphics
- 32 x 24 colour resolution
- 8 colours with two brightnesses (except for black)
- BASIC in 16K ROM as operating system

ZX Spectrum was a hit in UK, a widely known phenomenon and achieved moderate success in Europe.

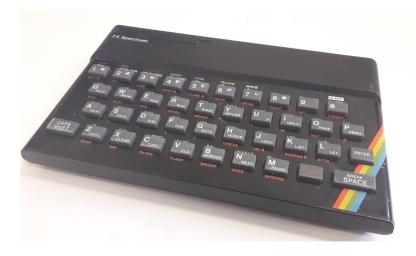

#### Home computers at 1982

Late 1970s-early 1980s: Computers had broken through in industry, logistics and trade. Markets for a "home computer" products also emerged. Governments encouraged computer literacy and new industry/entrepreneurship.

- Early models like Apple II, Atari 800 expensive
- "Serious" computers (CP/M) even more expensive
- Cheap models Commodore Vic-20, Sinclair ZX81 were underpowered (1-4Kilobytes of memory)
- Colour graphics and sounds, but "multimedia" did not yet exist. (No CD-ROM, no sampled audio, no truecolor, no video)

Telmac TMC-600 Sinclair ZX Spectrum Sega SC-3000 1395 mk 1495 mk 1295 mk Telercas Oy, vali Ov Hedengren Ab Digital Systems 90-670211 90-248055 90-632269 CDP1802 XSOA **Z80A** 24K/9K 16K/16K 8K 18K 37K 48K 48/32K 76 nappainta, nu 40 nappäintä, 180 funktiota 64 nappaintă, 48 toim, napp. paimisto, kirjoiti funktionappäinten avulla, kursorināppāimet, kumi Väri-tv 40 x 24 Väri-tv 38 x 24 Vari-tv 38 x 24 80 x 72 pistettä. 256 x 176 pistettä. 256 x 192 pistettä, sprite puoligrafiikka 192 pistettä konekieli 8 taustaa, 8 me 16 vāriā, sekoittamalla 210 8 vāriā 2 kpl + kohina/8 1 kpl/10 oktaavia 3 kpl + kohina/4 oktaavia Levyasema, mu Piirturikirjoitin, mikro-4-värikirjoitinpiirturi, 2 pelitailen kirjoittime asema, nauhapohjainen kahvaa, tulossa muita koneet, laajenni massamuistiasema, useimonitorit, nauhi den muiden valmistajien obeislaitteita

Tom Lean: Electronic Dreams: How 1980s Britain learned to love the computer (Bloomsbury Sigma, 2016)

#### Sinclair?

- Founded as Westminster Mail Order Ltd. in 1973
- From hobbyist electronics to home computer oriented company in ~1980
- Founder **Sir Clive Sinclair** (1940-2021), face of micros in UK: "Uncle Clive"
- Inventor: Miniaturisation of TVs, calculators, electric cars...
- Computers: ZX80, ZX81, ZX Spectrum, Spectrum 128, Sinclair QL
- Industrial designer Rick Dickinson
- Sinclair brand and product line sold to Amstrad in 1986

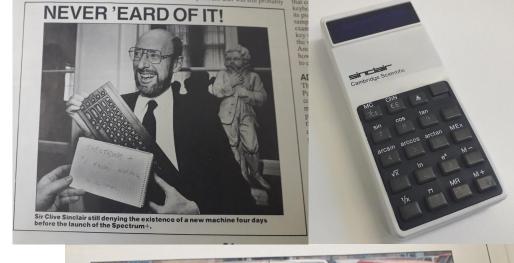

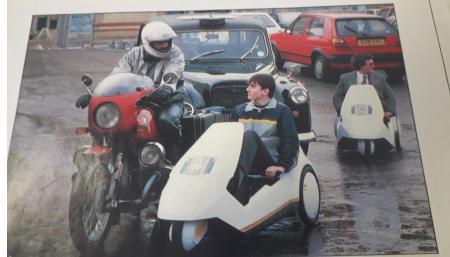

vaatimalla tavalla.

#### Spectrum setup

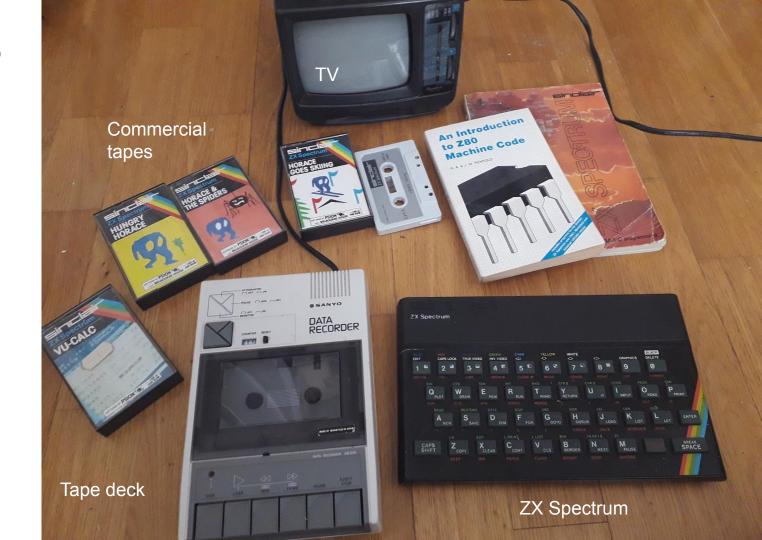

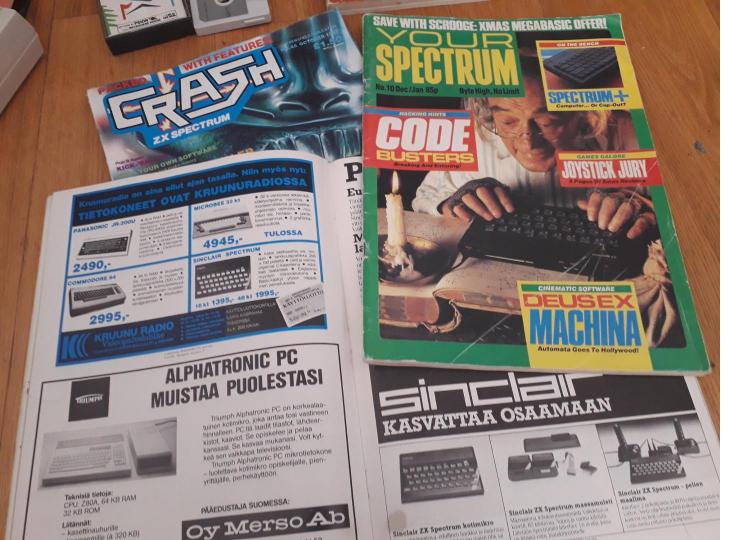

#### Magazines

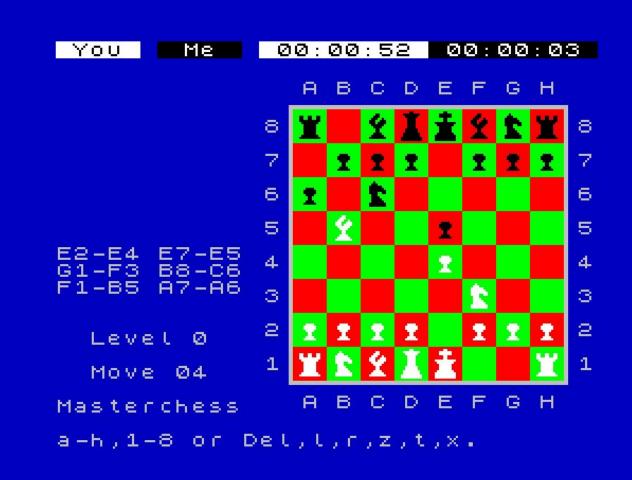

Masterchess (Psion/Sinclair Research, 1983)

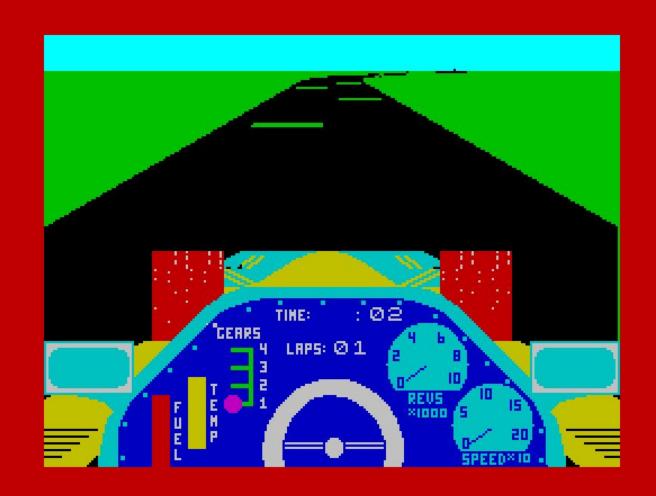

**Chequered Flag** (Psion/Sinclair Research, 1983)

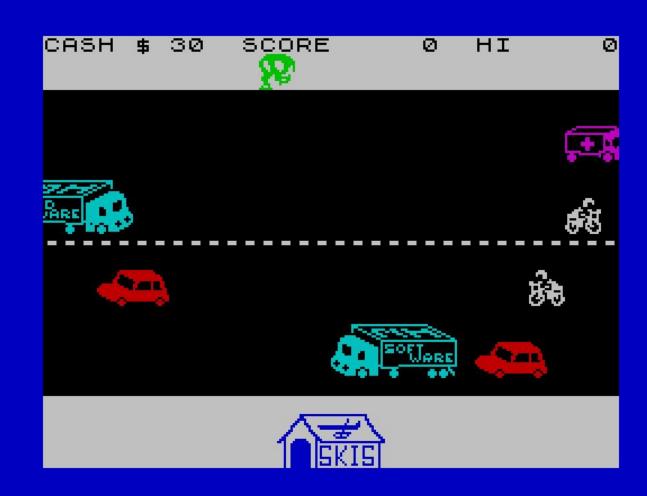

Horace goes Skiing (Psion/Sinclair Research, 1982)

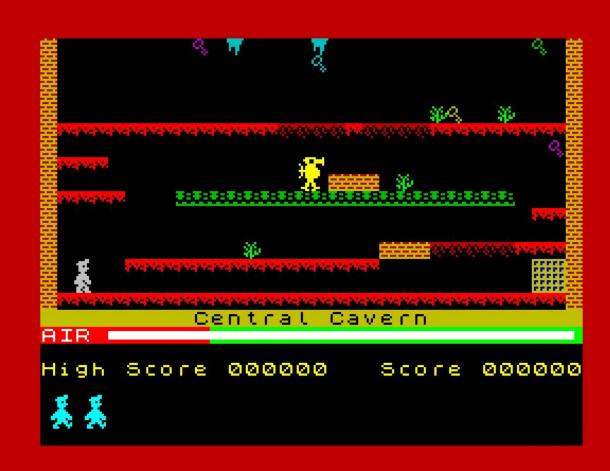

Manic Miner (Bug-Byte, 1983)

Manic Miner (Bug-Byte, 1983)

8x8 areas are also game tiles

16x16 pixel player and monster graphics were typical

(Font is the ZX Spectrum standard character set)

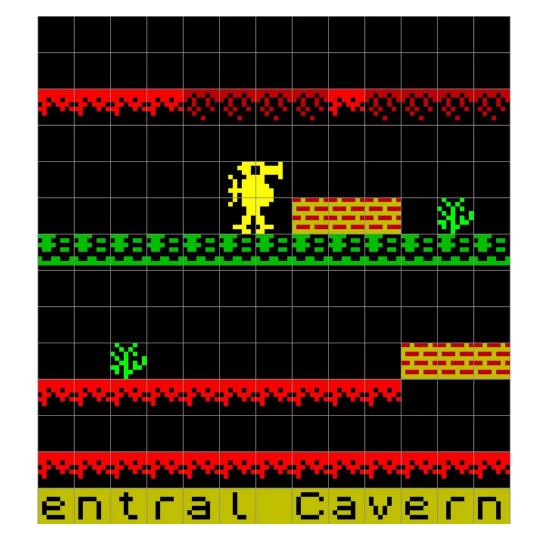

#### Colours

8 colours with two brightness-levels

- Black has only single level so "15 colours"
- Two brightnesses cannot be mixed
- FLASH attribute!
- Palette cannot be changed

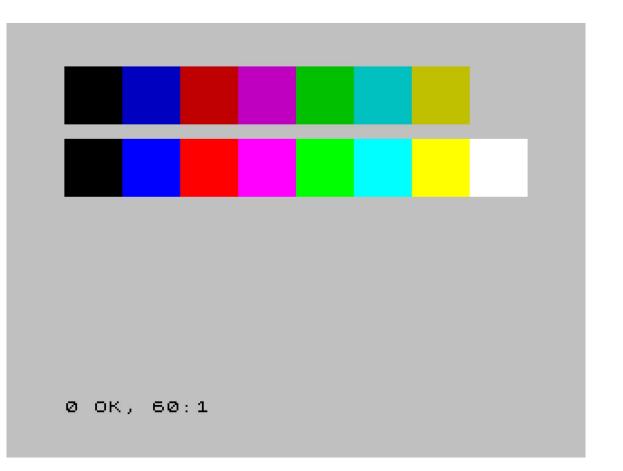

#### **Pixels**

#### 256 x 192

- 1 bit = 1 pixel
- 1 byte = 8 pixels

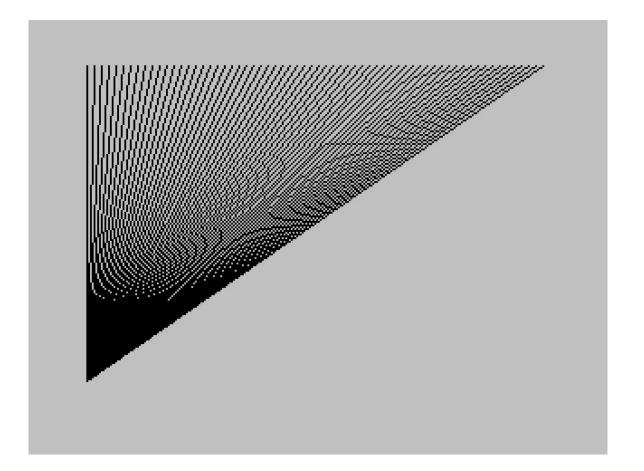

#### "Attribute clash"

Colours can be set in 32 x 24 resolution (768 cells)

Trying to simply draw different colored lines next to each other will result in clash.

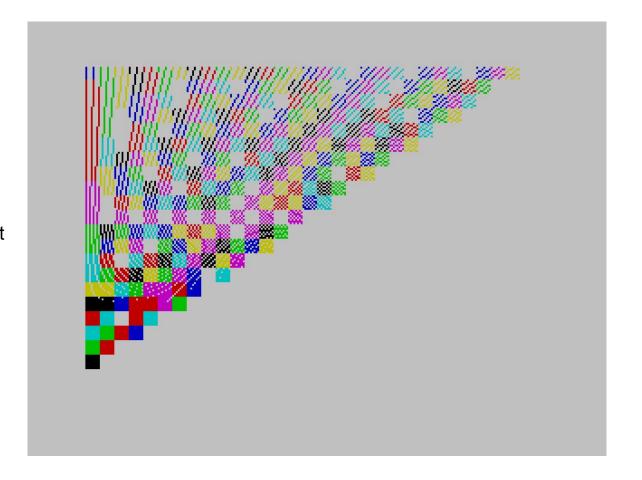

**Knightlore** (Ultimate, 1984)

Many games limited colours altogether

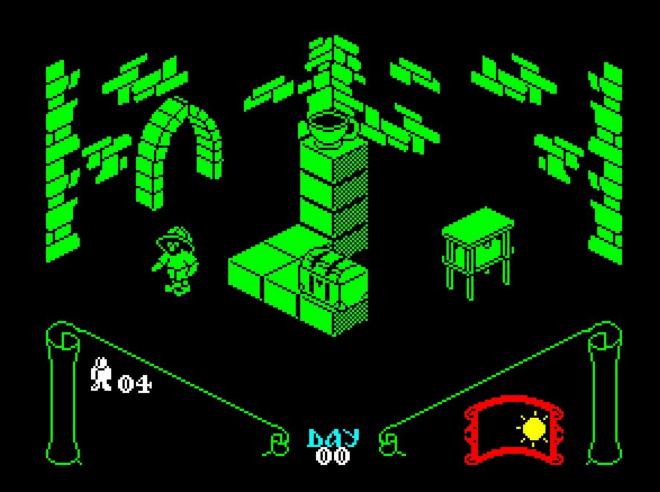

He stands at a the Domain of G Looking North t Downs of Grang.

Lords of Midnight (Beyond, 1984)

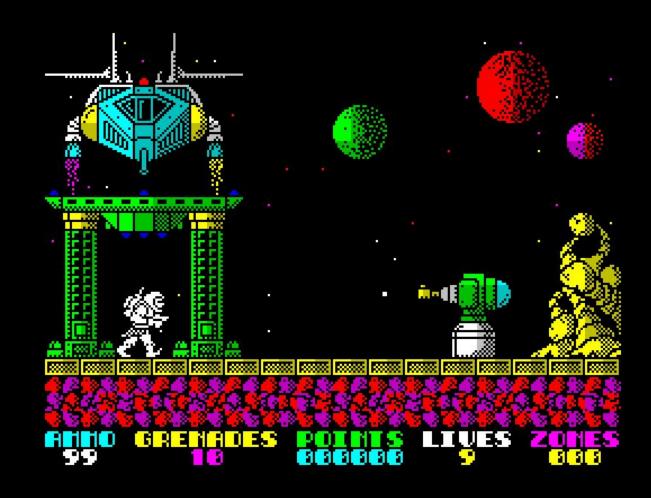

## **Exolon** (Hewson, 1987)

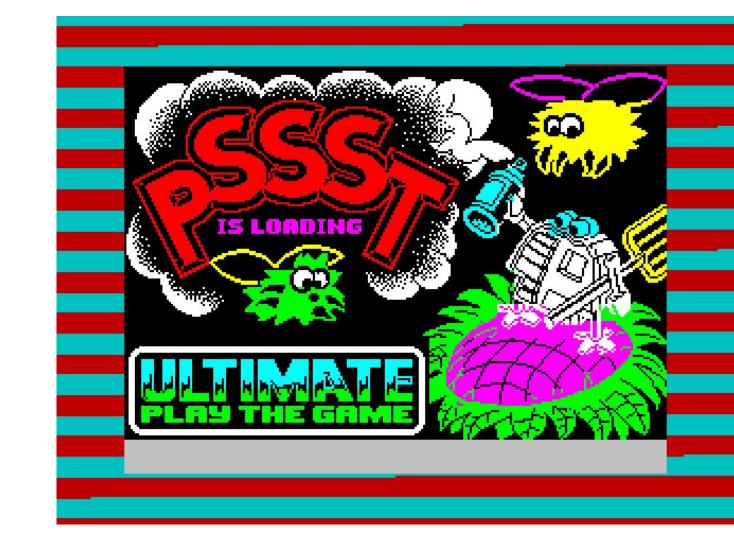

# **PSSST** (Loading Screen, Ultimate 1983)

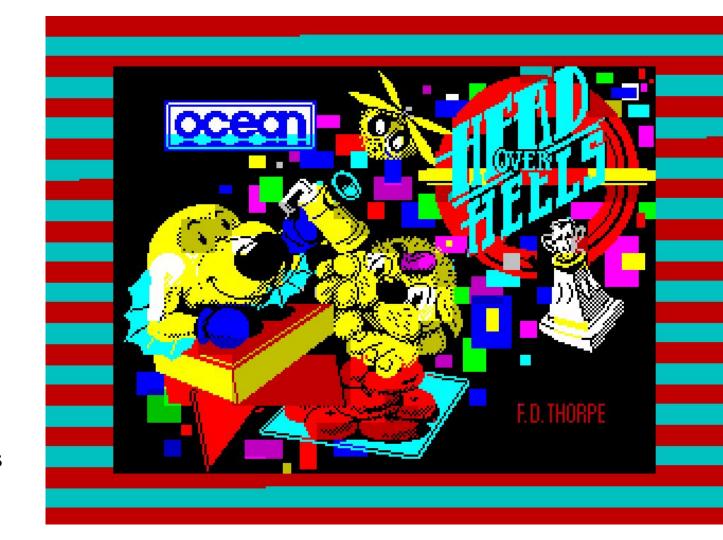

**Head over Heels** (Loading Screen, Ocean, 1987)

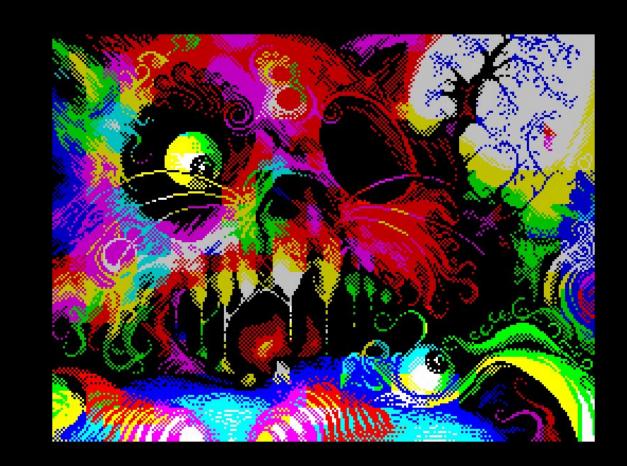

Cursed Eight (Piesiu, Chaos Constructions demoparty 2010)

#### Creating graphics for 8-bit and 16-bit computers

#### Software pre-history:

- Ivan Sutherland's *Sketchpad* (1963) was a vector/CAD software but already had direct manipulation.
- Bitmap drawing software *Superpaint* (Xerox Parc, 1970s) and the commercial *Quantel paintbox* (Quantel, 1981)

#### 8-bit and 16-bit home computers

- Koala Painter, Art Studio and Artist for the Commodore 64 and ZX Spectrum no real standards.
- Fully mouse-driven *Deluxe Paint* on the Commodore Amiga became industry standard in late 1980s.
- Compare for example *MSPaint*, *MacPaint*.

Software for making 8-bit and 16-bit graphics in the 2000s:

- Grafx2
- Multipaint

### CREATE ELECTRONIC ART ON YOUR OWN TV SCREEN WITH THE SPECTRUM DOODLER!

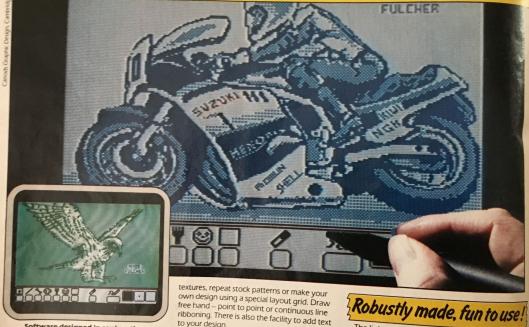

Store your work on cassette or microdrive!

to your design.

Software designed in conjunction with Sinclair Research

Draw straight on to your screen!

The Spectrum Doodler is a lightpen that enables you to draw straight on to your own ty or

Robustly made, fun to use!

The lightpen is robust and comes complete with software on cassette which can be duplicated on to microdrive cassette. There is an instruction manual that's simple and easy to understand and an interface box for connection to your Spectrum computer. You can even write your own software for the Doodler if you wish.

To get vour own Sposter

The Spectrum Doodler light pen

Advertisement, 1980s

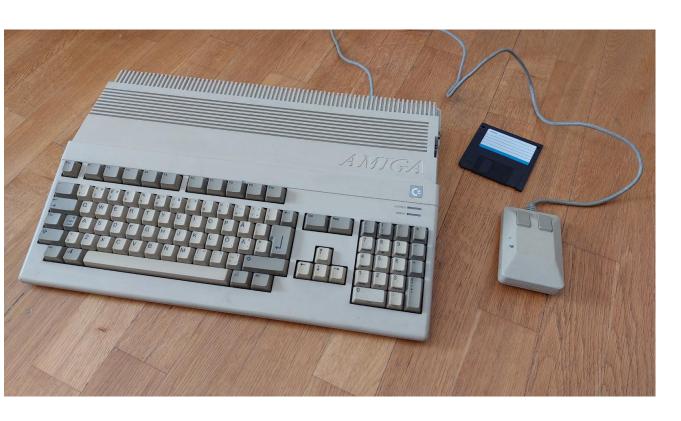

## Commodore Amiga 500 (1987\*)

"The First Multimedia computer"

(Jimmy Maher, *The Future Was Here*, 2012)

16-bit 512-1024 Kb typical

Many screenmodes, e.g. 320 x 240 x 32

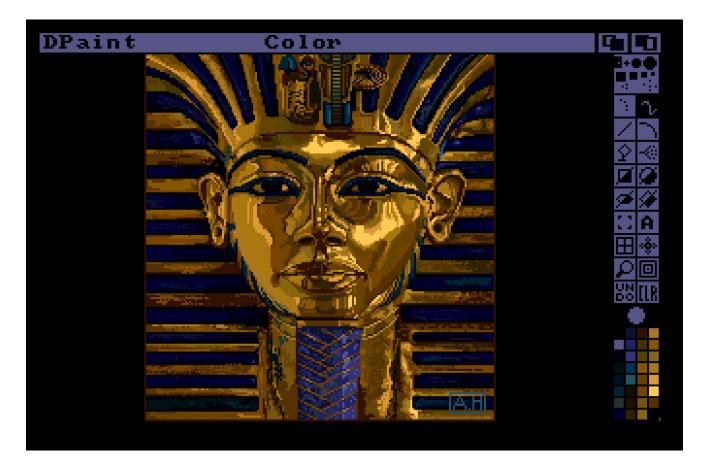

Deluxe Paint (1985)

Running on an Amiga computer.

"King Tut"

promotional

image by Avril

Harrison

#### Bitmap Brothers: Chaos Engine

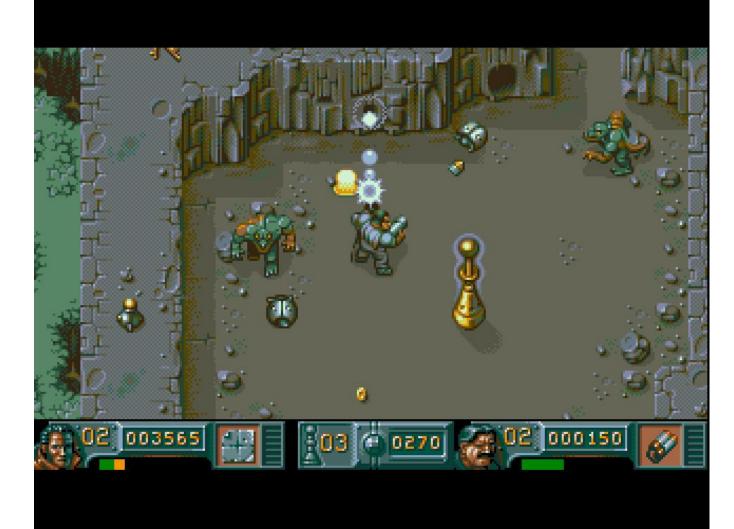

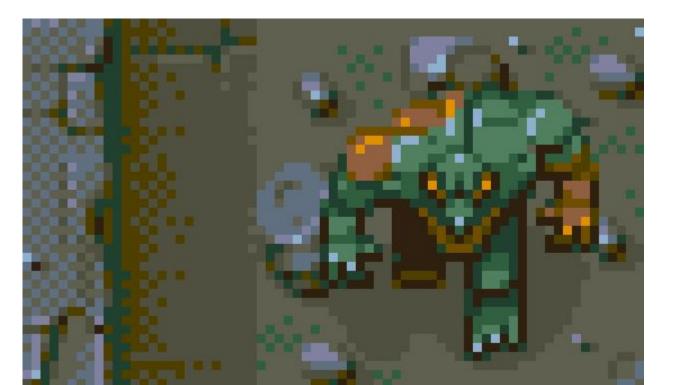

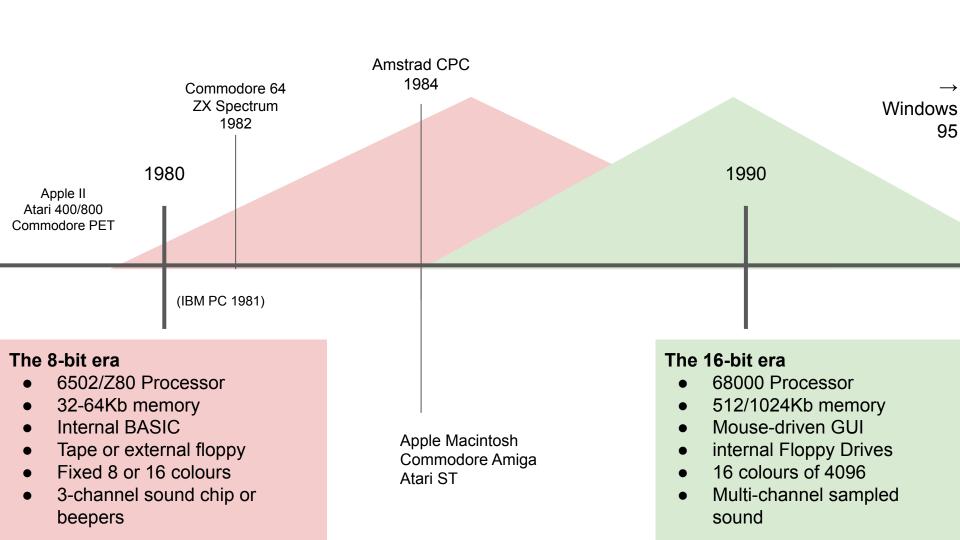

#### Multipaint & Deluxe Paint

Differences to Photoshop-style applications:

- No layers
- No "selection", copied area instantly becomes a brush
- Palette is always indexed
- Program state can be quite complex.
   (Modern software usually focuses on one thing at a time)

We're using a 2020s computer...

...to run an application that resembles a 1990 paint program... to draw early 1980s graphics...

- Reduced toolset is relevant for low resolution and low colour work
- Simulates 8-bit graphic limitations directly
- Exports files that can be run in the original hardware

#### Multipaint task 11th of May:

Create a game mock-up screen for a ZX Spectrum game:

- No too abstract ideas, sorry! It's the 1980s commercial world!
- An identifiable player character
- Background elements
- At least some game information like Lives, Score etc. either by text or some other means
- Black background is easier...

2-button mouse with wheel is recommended, but the program should be useable with one-button, without wheel.

The final works are exported to the TAP format. The result is uploaded to the ADM-2022 Google Drive Spectrum-folder

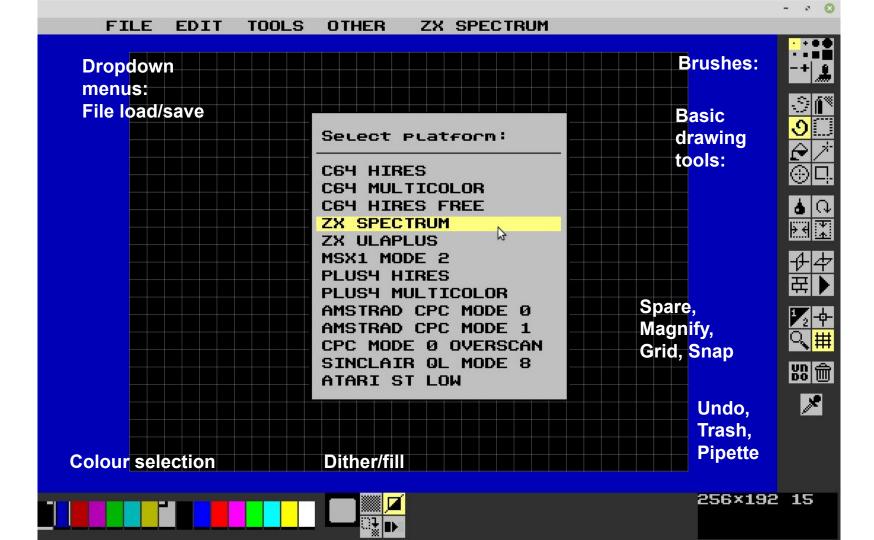

...Alive Dead Media pixel graphics continues, 12th of May 2022 Tero Heikkinen / Uniarts Helsinki

#### **Amstrad CPC:**

A later 8-bit computer that fixed the problems of older computers.

- Good keyboard for typing
- More flexible BASIC language
- Internal tape/Disk drive
- 16 colours out of a palette of 27 colours = 3 red \* 3 green \* 3 blue
- Free positioning of colours
- 160 x 200 so the pixels are wide!
- Still the Z80 Processor at about 3,5Mhz, like the Spectrum

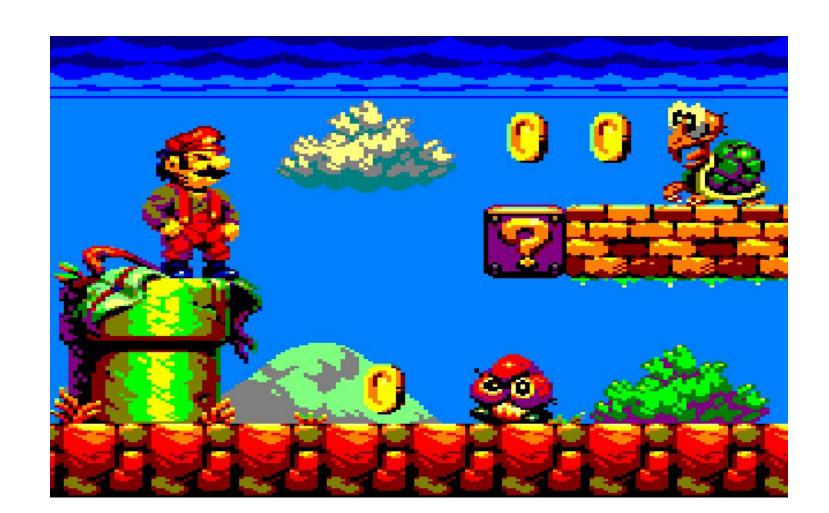

Mario (Titan, 2020s)

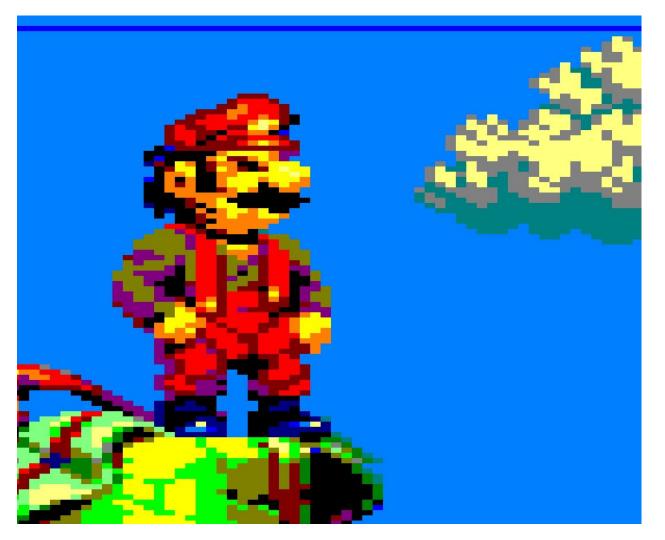

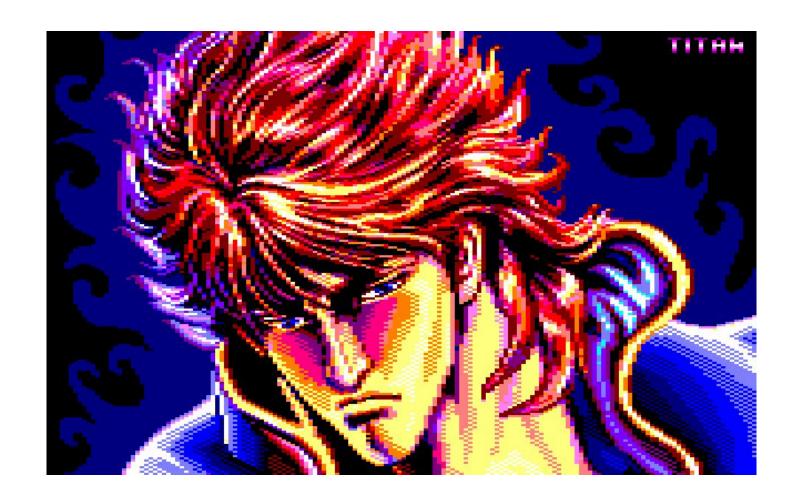

**Ken 3** (Titan, 2020s)

#### Multipaint task 12th of May:

Create a game loading screen / splash screen for Amstrad CPC:

- Use the game topic from yesterday
- Logo could be nice, or "press space to start" etc.
- We'll discuss the techniques of manual "dithering" and "Anti-aliasing"

BORDER can be changed from the drop down menu TOOLS  $\rightarrow$  SET BORDER or by changing its colour using the sliders

#### Alive Dead Media 2022 Thursday/Friday

Use **.PNG** extension to save image as a normal PNG from the **SAVE AS** menu option

But also, export the Amstrad-specific files wih OUTPUT \*.bin menu option

Note the export format also has "bin" extension like normal Multipaint files. Sorry for the confusion!

For Friday 1300 the results will be viewed in PNG:

- PETSCII
- ZX Spectrum
- Amstrad